## **FLEXRAPPORTERING**

Första bilden som kommer upp när du loggar in i Portalen är "Startsidan". Här flexstämplar du "In och ut" och här syns även ditt Flexsaldo.

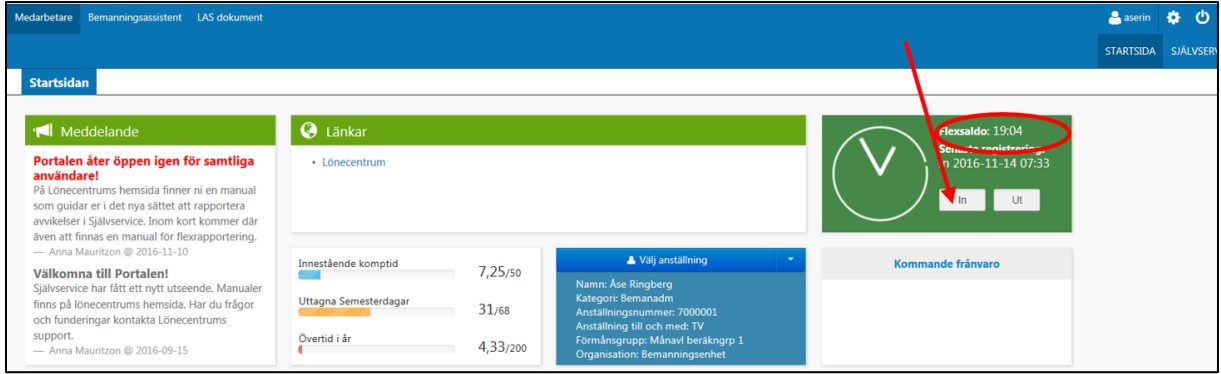

När du ska flexstämpla "rast in" och "rast ut" klickar du på klockan och i nästa bild väljer du typ Klicka sedan på spara.

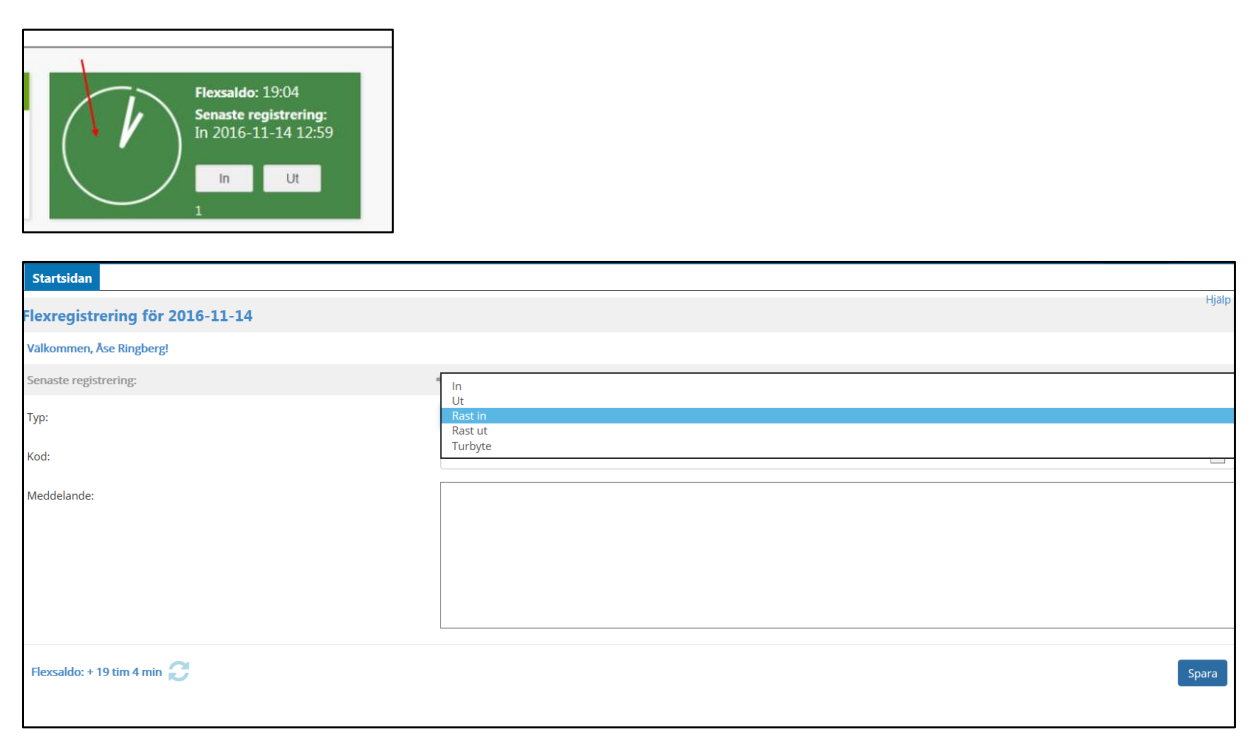

## **Flex översikt**

Under "Flex översikt" kan du se ditt arbetsschema och de tider du har flexstämplat. Du kommer hit via Självservice/Min Arbetstid/Flex översikt – därefter klicka upp respektive datum.

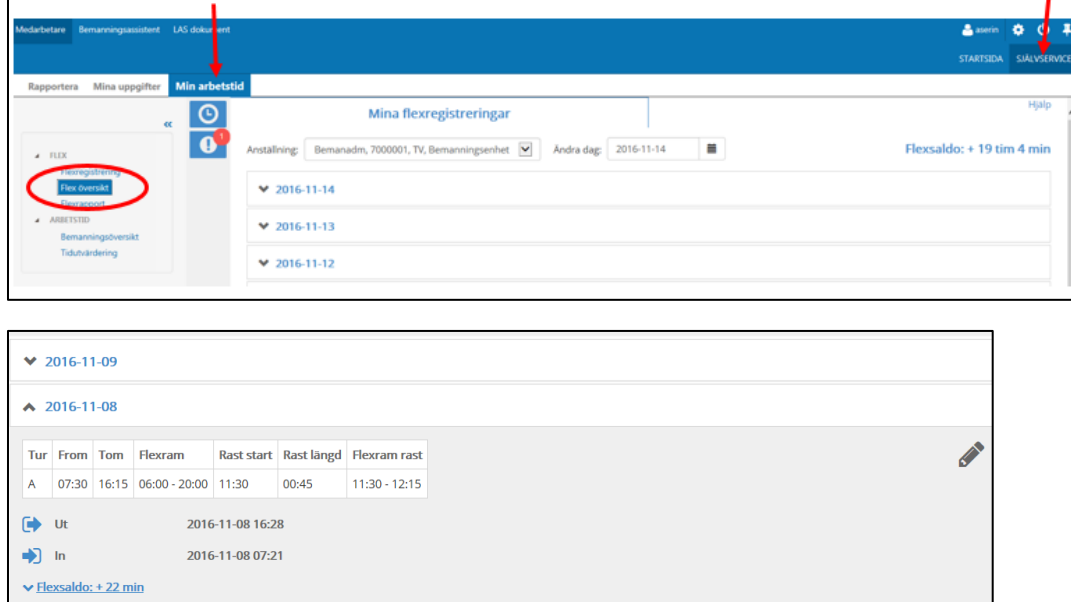

## **Korrigering/Stämpling saknas**

För att korrigera tid som blivit fel väljer du datum vid "flex översikt", klicka på pennan och stämplingarna för valt datum kommer fram. Här kan felaktigheter korrigeras tom ca den 15:e i efterföljande månad. När korrigeringarna är gjorda klicka på "Spara".

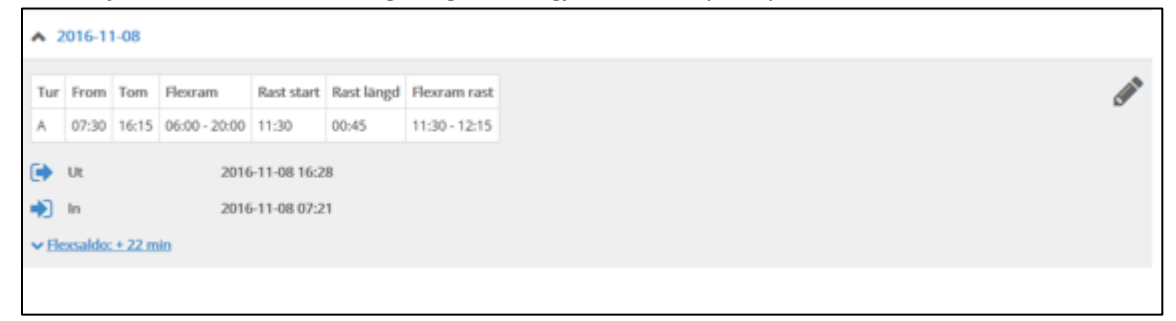

På samma sätt – om du har glömt att flexstämpla väljer du datum vid "flex översikt", klicka på pennan och välj "lägg till ny flextregistrering". Fyll i klockslag, typ och ev. kod. När du gjort korrigeringar skriv alltid ett meddelande, välj "Lägg till" och klicka på "Spara"

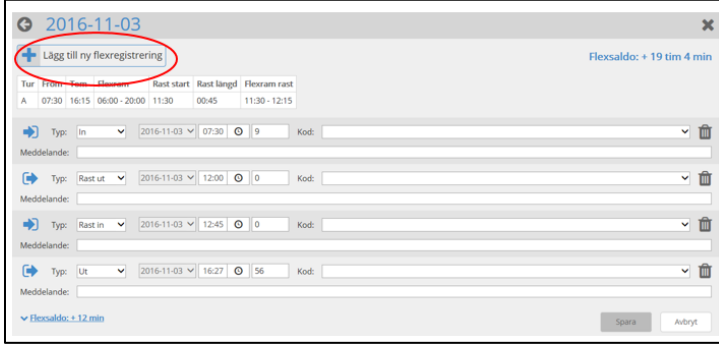

Om du har glömt att flexstämpla eller stämplat utanför flexramen syns en siffra i "Flexrutan" på första sidan och korrigering måste göras.

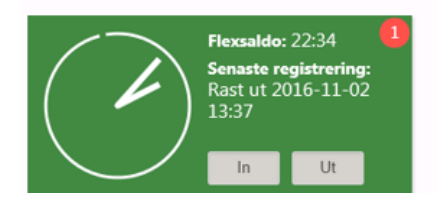

## **Orsakskoder**

Följande orsaker (koder) registrerar du endast i flexen, dessa tankas sedan över till din frånvaro vid bearbetning:

*Flexledig del av dag* – gäller till arbetsdagens slut.

*Kompledig del av dag* – gäller till arbetsdagens slut.

*Sjukdom del av dag* – gäller tills du registrerar *in* dig i systemet.

*Vård av barn del av dag* – gäller tills du registrerar *in* din i systemet.

Vid arbete på beordrad övertid stämplar du *ut* med någon av koderna 5-6, efter passets slut det vill säga *extratid i pengar* eller extratid i *ledighet.* Systemet räknar då endast flex till arbetspassets slut och därefter övertid.

*Tjänsteärende* – används då du lämnar arbetsplatsen i tjänsten.

*Tjänste nästa dag* – använder du dig av när du redan dagen innan stämplar ut för tjänsteärende påföljande dag.

*Del av dag Semtim* – gäller till arbetsdagens slut.

*Del av dag Arbetstidskonto* – gäller till arbetsdagens slut. (gäller endast de som omvandlat tid)

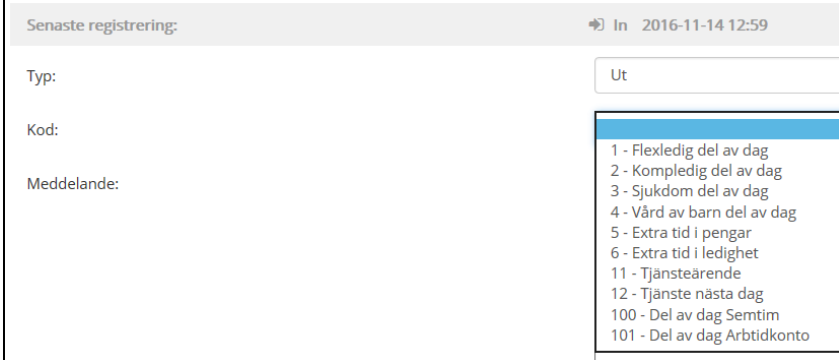